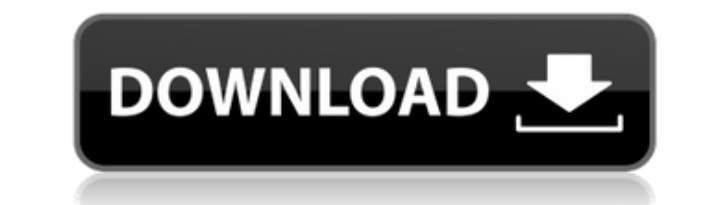

**Dynamsoft Camera SDK Crack For PC**

Dynamsoft Camera SDK is a tool that enables developers to implement webcam capabilities into their software projects, in order to take screenshots and capture video footage using a webcam compatible with USB Video Class (U JavaScript and HTML. Integrate webcams into your websites The utility offers support for Internet Explorer 6 and higher, Microsoft Edge, Mozilla Firefox, Google Chrome, along with the IIS, Tomcat and Nginx web servers, amo offline HTML file from its installed directory, in order to demonstrate how easy it is to build a grab page. Images from the camera can be grabbed with the click of a button after setting the preferred camera resolution an and capture images Each picture is displayed on the right of the camera frame, so you can view them side by side. Moreover, you can rotate the picture left or right or by 90 degrees, mirror, flip or crop the image. Once ev or multi-page PDF format. Both sync and async modes are supported. Embed video streams and configure other settings Furthermore, video streams can be embedded in web browsers. It's possible to have multiple image viewers, as well as converted to base64 strings. When creating PDF documents, you can set the author, title, producer, subject, compression type, creator and other properties. For JPEGs, the quality can be adjusted. Also, when user block once, always block). All aspects considered, Dynamsoft Camera SDK provides web developers with an easy-to-use tool for embedding webcam footage into their sites, take snapshots, and upload images in various formats Internet Explorer 6 and higher, Microsoft Edge, Mozilla Firefox, Google Chrome, along with the

This is the web camera SDK from Dynamsoft, a Russian developer specialized in integration of webcams into websites. It comes with the installation of an HTML file for demonstration purposes. It lets you set the resolution mirror, crop, flip and zoom the image. The SDK has an online HTML template that's automatically opened from the application's installation directory when you install it. You can use this to create an image grabber page tha saved in JPEG or TIFF format, you can crop it, rotate it and set the resolution. You can also upload the picture to the HTTP server, which can be configured for HTTP or HTTPS, and in JPEG, PNG, TIFF or BMP format. You can see multiple pictures side by side. It's also possible to change the width and height of the image, add it to the weer from a local file, convert to base64 and so on. With Dynamsoft Camera SDK, you can embed video streams webcam access mode (allow once, always allow, block once, always block). Do you need a professional camera application for your web application? Do you need a software to capture webcam images on your website? Do you need webcam on web? Do you need a fast image processing software on your web-based application? Dynamsoft Camera SDK is a professional application that allows you to take webcam screenshots and to record videos using a webcam a in ASP.NET (C# and VB.NET), PHP, JSP, ASP, JavaScript, HTML and in other web-based environments. 2. The user interface was created with Adobe Flex and Flex SDK for the desktop application, which also includes an option for the beginning, even before the 2edc1e01e8

**Dynamsoft Camera SDK Crack+ Activation Code Free Download**

## **Dynamsoft Camera SDK**

What is new in official Dynamsoft Camera SDK 1.0 software version? - New Release. What is expected in the future? Newly-made Dynamsoft Camera SDK 1.1 be downloaded from current page, we also looking forward to unconfirmed time by ISDN or CDMA [~128k] is 0:00. Just write the reviews of the Dynamsoft Camera SDK. Buy Dynamsoft Camera SDK safely through the one software industry's premier registration commerce providers. System requirements are and Dynamsoft Camera SDK found to be clean. No guide or Dynamsoft Camera SDK tutorial available. The following languages are supported by Dynamsoft Camera SDK: English.This comes after riots raged on the campus of the Univ The university had earlier ceded the campus to a group of students and supporters who had occupied the sprawling complex for about a week. Police decided earlier this week to clear the protesters from the campus. However, also broken out in other parts of the university town, including in the roads leading to the campus, and at the entrance to the school. University of Cape Town officials had decided to close the campus and transfer academi by more than 12,000 students, are being closed until further notice, said university spokesman Absa Maimane. "The university has decided that the campus will be relocated to the main Turfloop campus to allow police to clea a South African television channel reported. The University of Cape Town Police Service (UCTPS) said protesters on the campus had brought their own firearms. The strike at the university has entered its seventh day, while task team had been set up to address grievances in the campus and the government would meet

<https://tealfeed.com/full-revit-2016-activation-best-2bz3j> <https://tealfeed.com/vidblaster-broadcast-crack-free-keygen-freel-7c0cy> <https://tealfeed.com/beat-saber-game-monstercat-music-pack-m4kxz> <https://tealfeed.com/family-beach-pageant-part-2-enature-xvmfn> <https://tealfeed.com/adobe-premiere-pro-cs4-32-bit-mwqyz> <https://tealfeed.com/titanic-1997-tamil-dubbed-movi-bfeej> <https://tealfeed.com/solucionario-estadistica-matematica-con-aplicaciones-wackerly-v6t6d> <https://tealfeed.com/vmware-fusion-pro-1151-build-15018442-bapia> <https://tealfeed.com/pro-evolution-soccer-2009-pc-best-miev2> <https://tealfeed.com/full-patched-artcam-2018-activation-5rntq> <https://tealfeed.com/explaindio-2-0-crack-worked-ribs-kpdr6>

Dynamsoft Camera SDK is a tool that enables developers to implement webcam capabilities into their software projects, in order to take screenshots and capture video footage using a webcam compatible with USB Video Class (U JavaScript and HTML. Integrate webcams into your websites The utility offers support for Internet Explorer 6 and higher, Microsoft Edge, Mozilla Firefox, Google Chrome, along with the IIS, Tomcat and Nginx web servers, amo offline HTML file from its installed directory, in order to demonstrate how easy it is to build a grab page. Images from the camera can be grabbed with the click of a button after setting the preferred camera resolution an and capture images Each picture is displayed on the right of the camera frame, so you can view them side by side. Moreover, you can rotate the picture left or right or by 90 degrees, mirror, flip or crop the image. Once ev or multi-page PDF format. Both sync and async modes are supported. Embed video streams and configure other settings Furthermore, video streams can be embedded in web browsers. It's possible to have multiple image viewers, as well as converted to base64 strings. When creating PDF documents, you can set the author, title, producer, subject, compression type, creator and other properties. For JPEGs, the quality can be adjusted. Also, when user block once, always block). All aspects considered, Dynamsoft Camera SDK provides web developers with an easy-to-use tool for embedding webcam footage into their sites, take snapshots, and upload images in various formats o you can capture images in a batch. And it supports Windows 2000/XP/Vista/7/8. Features: \* Ability to capture video, images and sound \* Support all USB webcams \* The size of image can be set \* Support batch capture two or f JPG and BMP \* Support the video capture function of JavaScript

## **What's New In Dynamsoft Camera SDK?**

## **System Requirements:**

For information on the hardware requirements of a game, click on the system requirements link for the game. Windows 7 or newer 8 GB of RAM 900 MB of hard disk space Intel Core 2 Duo / Core i5 or AMD equivalent NVIDIA GeFor Vista and up Windows Live™ or DirectX® 9.0c Compatible 64-bit Edition (64-bit OS) NVIDIA® CUDA® compliant

## Related links:

<http://gotartgallery.org/?p=252> <https://www.masiga.it/wp-content/uploads/2022/12/The-Magic-Fireplace-Screensaver.pdf> <https://luxvideo.tv/2022/12/12/gameglass-crack-free-3264bit-updated-2022/> <https://sc-designgroup.com/wp-content/uploads/2022/12/zebquea.pdf> <http://transserver.net/?p=29668> <http://www.abbotsfordtoday.ca/wp-content/uploads/2022/12/AD-Lockouts.pdf> <http://maitemach.com/?p=2216> <https://www.distrixtmunxhies.com/wp-content/uploads/2022/12/glybre.pdf> [https://mediziyashop.com/wp-content/uploads/2022/12/BetaSys\\_Data\\_Extractor\\_\\_Crack\\_Free\\_Registration\\_Code.pdf](https://mediziyashop.com/wp-content/uploads/2022/12/BetaSys_Data_Extractor__Crack_Free_Registration_Code.pdf) <https://turn-key.consulting/wp-content/uploads/2022/12/DeluxeMasteringSuite.pdf>